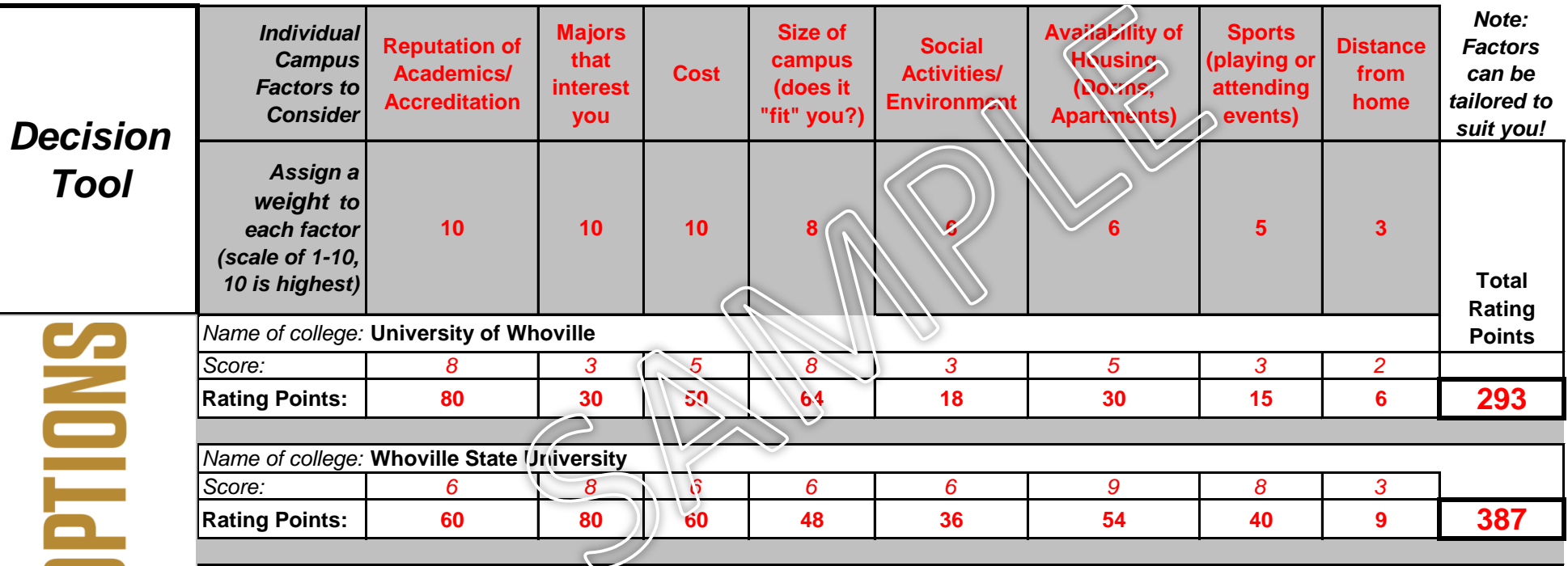

*Use this tool as part of your decision making process when deciding between different colleges you've been accepted to.* 

## *DIRECTIONS:*

- **1. In the second row assign a weight to each factor. If the factors provided don't suit your values/interests tailor them to fit!**
- **2. Fill in the name of each college being considered.**
- **3. For every campus do the research and assign a score to each factor.**
- **4. Multiply each score by that factor's weight to find the "rating points" for that factor.**
- **5. Total the rating points for each college and write the total in the far right column.**
- **6. Compare total rating points.**

**Palents** 

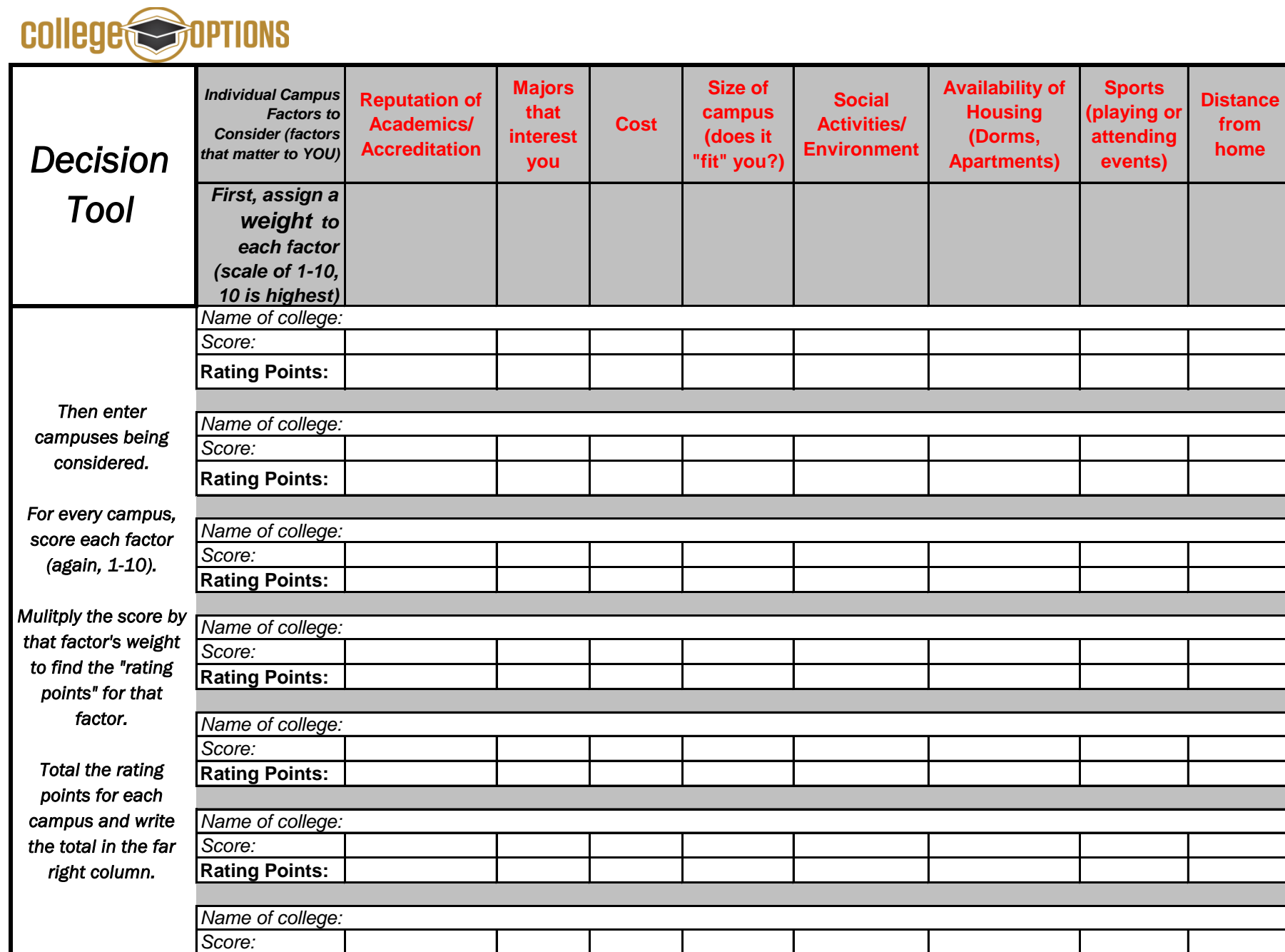

**Rating Points:**

*Note: Factors can be tailored to suit you!*

> **Total Rating Points**